# Package 'nomisr'

March 3, 2020

<span id="page-0-0"></span>Type Package

Title Access 'Nomis' UK Labour Market Data

Version 0.4.3

Description Access UK official statistics from the 'Nomis' database. 'Nomis' includes data from the Census, the Labour Force Survey, DWP benefit statistics and other economic and demographic data from the Office for National Statistics, based around statistical geographies. See <https://www.nomisweb.co.uk/api/v01/help> for full API documentation.

#### URL <https://github.com/ropensci/nomisr>,

<https://docs.evanodell.com/nomisr>

#### BugReports <https://github.com/ropensci/nomisr/issues>

License MIT + file LICENSE

#### **Depends** R  $(>= 3.4.0)$

Imports jsonlite, tibble, readr, dplyr, httr, utils, rsdmx, rlang, snakecase

#### RoxygenNote 7.0.2

Suggests knitr, rmarkdown, testthat, purrr, tidyr, magrittr, ggplot2, scales

#### VignetteBuilder knitr

#### Encoding UTF-8

#### NeedsCompilation no

Author Evan Odell [aut, cre] (<https://orcid.org/0000-0003-1845-808X>), Paul Egeler [rev, ctb], Christophe Dervieux [rev] (<https://orcid.org/0000-0003-4474-2498>)

Maintainer Evan Odell <evanodell91@gmail.com>

Repository CRAN

Date/Publication 2020-03-02 23:00:03 UTC

# <span id="page-1-0"></span>R topics documented:

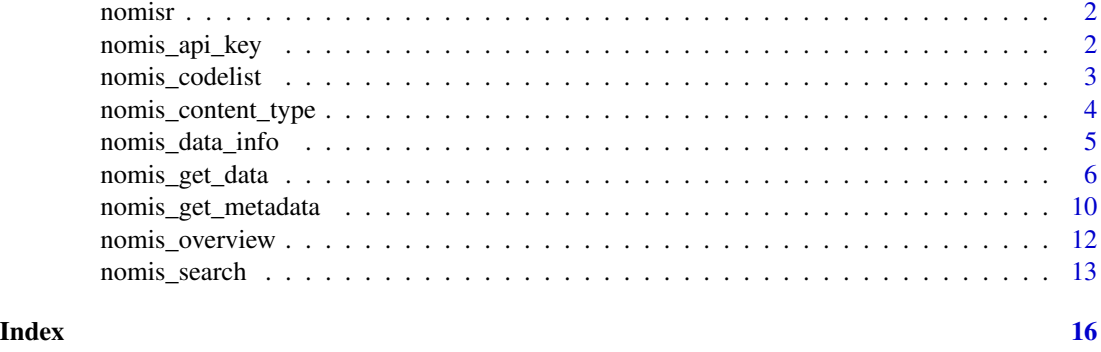

nomisr *nomisr: Access Nomis UK Labour Market Data with R*

#### Description

Access UK official statistics from the Nomis database. Nomis includes data from the Census, the Labour Force Survey, DWP benefit statistics and other economic and demographic data from the Office for National Statistics.

#### Details

The package provides functions to find what data is available, metadata, including the variables and query options for different datasets and a function for downloading data.

The full API documentation and optional registration for an API key is available at [https://www.](https://www.nomisweb.co.uk/api/v01/help) [nomisweb.co.uk/api/v01/help](https://www.nomisweb.co.uk/api/v01/help).

nomis\_api\_key *Nomis API Key*

#### Description

Assign or reassign API key for Nomis.

## Usage

```
nomis_api_key(check_env = FALSE)
```
#### Arguments

check\_env If TRUE, will check the environment variable NOMIS\_API\_KEY first before asking for user input.

#### <span id="page-2-0"></span>nomis\_codelist 3

#### Details

The Nomis API has an optional key. Using the key means that 100,000 rows can be returned per call, which can speed up larger data requests and reduce the chances of being rate limited or having requests timing out.

By default, nomisr will look for the environment variable NOMIS\_API\_KEY when the package is loaded. If found, the API key will be stored in the session option nomisr.API.key. If you would like to reload the API key or would like to manually enter one in, this function may be used.

You can sign up for an API key [here.](https://www.nomisweb.co.uk/myaccount/userjoin.asp)

<span id="page-2-1"></span>nomis\_codelist *Nomis codelists*

#### Description

Nomis uses its own internal coding for query concepts. nomis\_codelist returns the codes for a given concept in a tibble, given a dataset ID and a concept name. Note that some codelists, particularly geography, can be very large.

#### Usage

```
nomis_codelist(id, concept, search = NULL)
```
#### Arguments

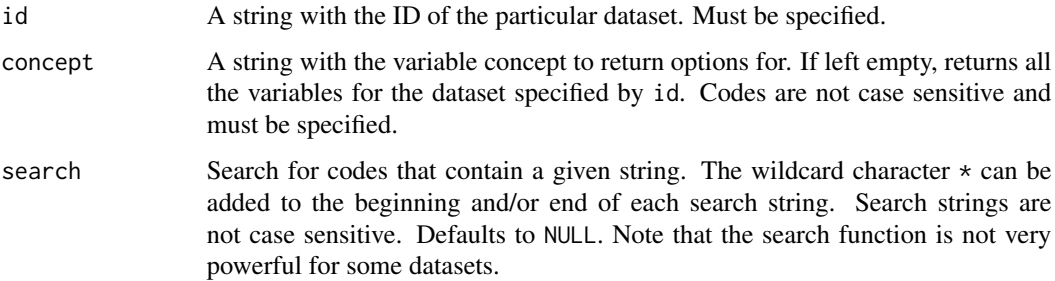

#### Value

A tibble with the codes used to query specific concepts.

#### See Also

```
nomis_data_info()
nomis_get_metadata()
nomis_overview()
```
#### <span id="page-3-0"></span>Examples

```
x <- nomis_codelist("NM_1_1", "item")
# Searching for codes ending with "london"
y <- nomis_codelist("NM_1_1", "geography", search = "*london")
z <- nomis_codelist("NM_161_1", "cause_of_death")
```
<span id="page-3-1"></span>nomis\_content\_type *Nomis dataset content types*

### Description

Nomis content type metadata is included in annotation tags, in the form of contenttype/<contenttype> in the annotationtitle column in the annotations.annotation list-column returned from [nomis\\_data\\_info\(\)](#page-4-1). For example, the content types returned from dataset "NM\_1658\_1", using nomis\_data\_info("NM\_1658\_1"), are "geoglevel", "2001census" and "sources".

#### Usage

```
nomis_content_type(content_type, id = NULL)
```
### Arguments

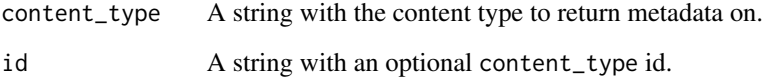

#### Value

A tibble with metadata on a given content type.

#### See Also

```
nomis_search()
nomis_data_info()
```
#### <span id="page-4-0"></span>nomis\_data\_info 5

#### Examples

```
a <- nomis_content_type("sources")
tibble::glimpse(a)
b <- nomis_content_type("sources", id = "census")
tibble::glimpse(b)
```
<span id="page-4-1"></span>nomis\_data\_info *Nomis data structures*

### Description

Retrieve metadata on the structure and available variables for all available data sets or the information available in a specific dataset based on its ID.

#### Usage

nomis\_data\_info(id, tidy = FALSE)

#### Arguments

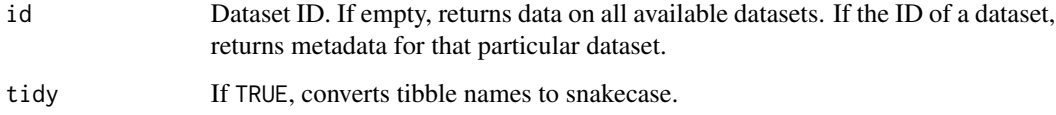

#### Value

A tibble with all available datasets and their metadata.

#### See Also

```
nomis_get_data()
nomis_get_metadata()
nomis_overview()
nomis_codelist()
```
#### <span id="page-5-0"></span>Examples

```
# Get info on all datasets
x \le - nomis data info()
tibble::glimpse(x)
# Get info on a particular dataset
y <- nomis_data_info("NM_1658_1")
tibble::glimpse(y)
```
<span id="page-5-1"></span>nomis\_get\_data *Retrieve Nomis datasets*

#### Description

Retrieves specific datasets from Nomis, based on their ID. To find dataset IDs, use [nomis\\_data\\_info\(\)](#page-4-1). Datasets are retrived in csv format and parsed with the read\_csv function from the readr package into a tibble, with all columns parsed as character columns.

To find the code options for a given dataset, use [nomis\\_get\\_metadata\(\)](#page-9-1) for specific codes, and [nomis\\_codelist\(\)](#page-2-1) for code values.

This can be a slow process if querying significant amounts of data. Guest users are limited to 25,000 rows per query, although nomisr identifies queries that will return more than 25,000 rows, sending individual queries and combining the results of those queries into a single tibble. In interactive sessions, nomisr will warn you if guest users are requesting more than 350,000 rows of data, and if registered users are requesting more than 1,500,000 rows.

Note the difference between the time and date parameters. The time and date parameters should not be used at the same time. If they are, the function will retrieve data based on the the date parameter. If given more than one query, time will return all data available between those queries, inclusively, while date will only return data for the exact queries specified. So time = c("first","latest") will return all data, while date =  $c("first", "latest")$  will return only the earliest and latest data published.

#### Usage

```
nomis_get_data(
  id,
  time = NULL,
  date = NULL,geography = NULL,
  sex = NULL,measures = NULL,
  additional_queries = NULL,
```
# nomis\_get\_data 7

```
exclude_missing = FALSE,
  select = NULL,
 tidy = FALSE,
 tidy_{style} = "snake_case",
 query_id = NULL,
  ...
)
```
# Arguments

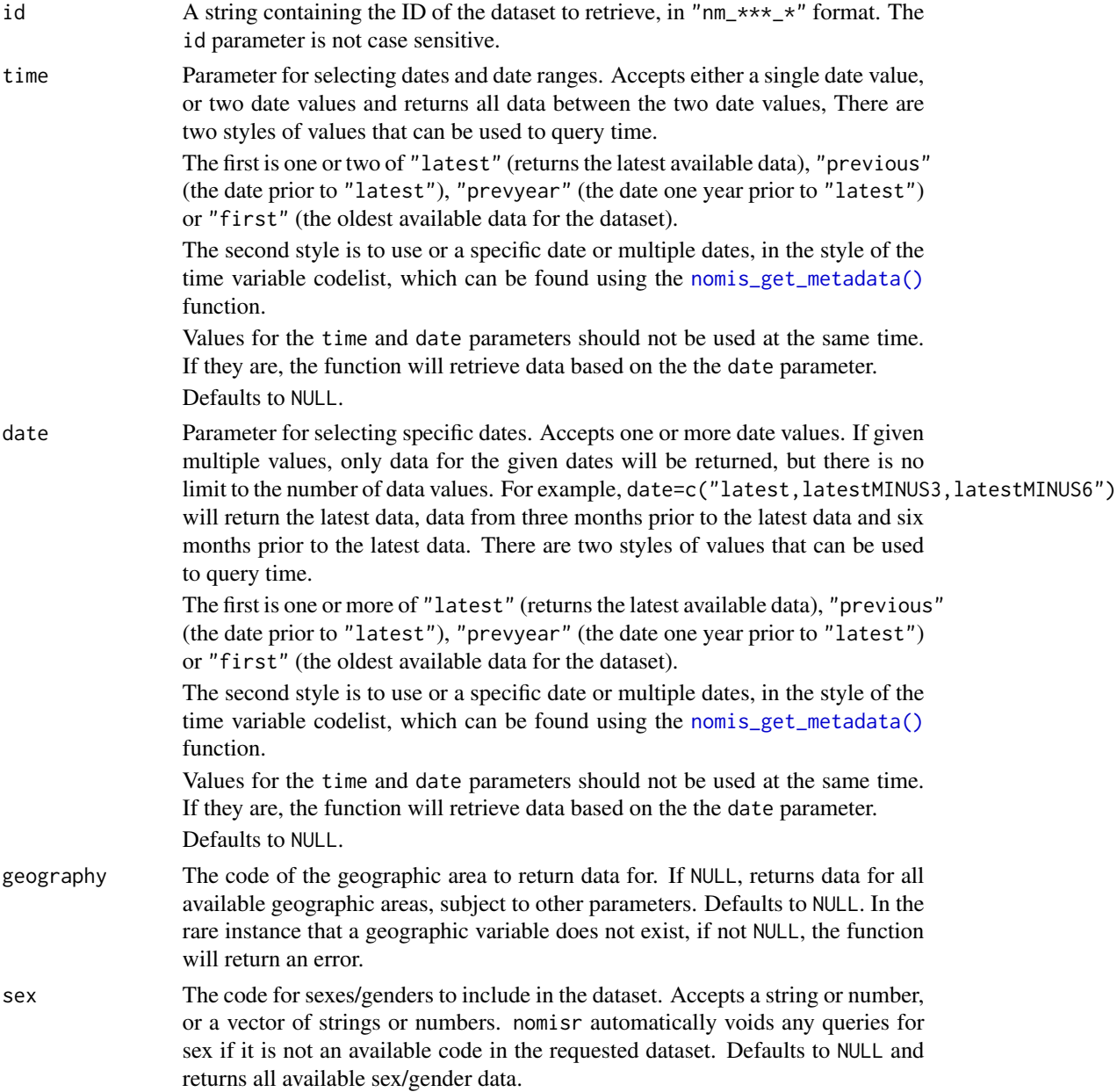

<span id="page-7-0"></span>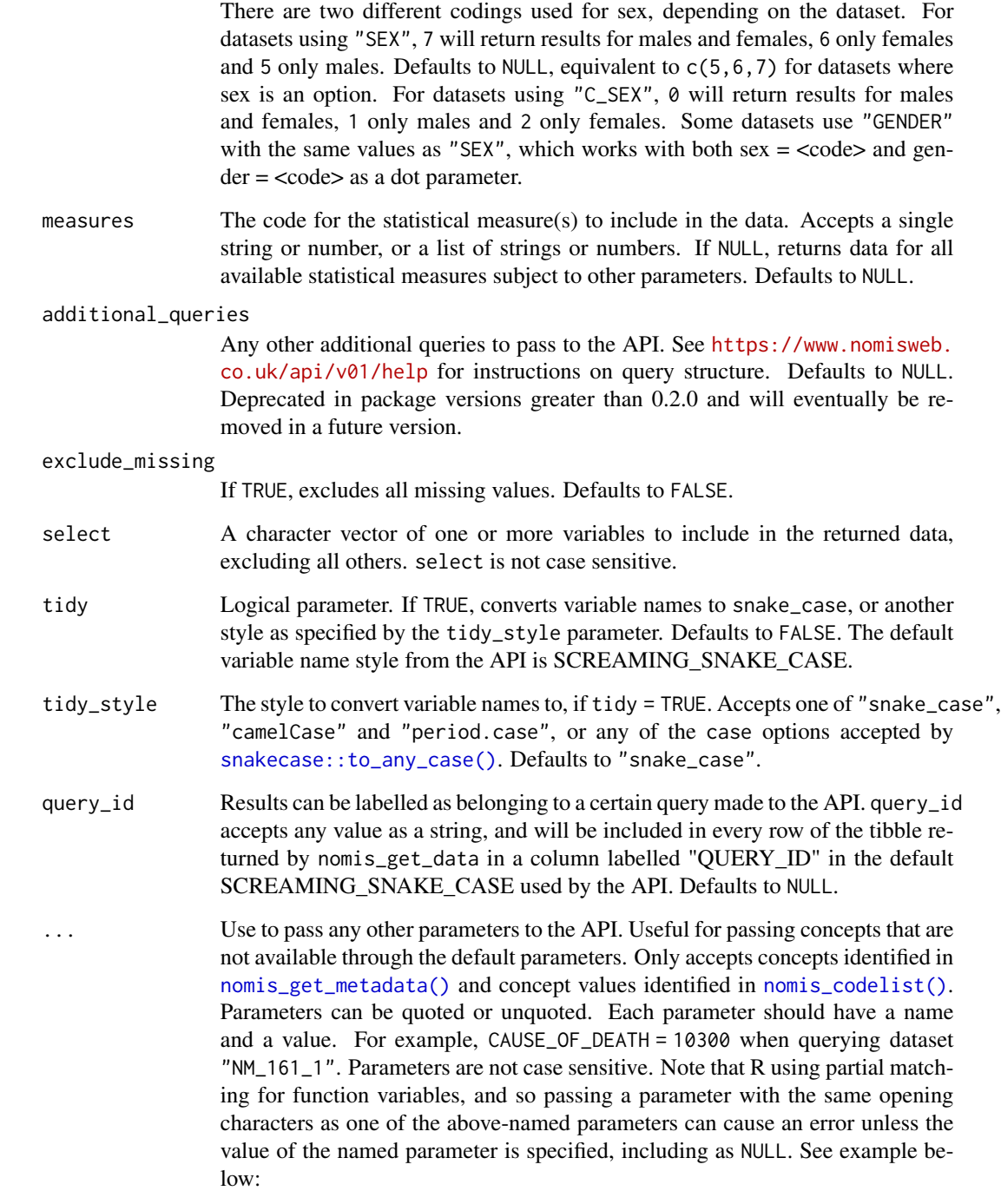

# Value

A tibble containing the selected dataset. By default, all tibble columns except for the "OBS\_VALUE" column are parsed as characters.

<span id="page-8-0"></span>nomis\_get\_data 9

#### See Also

```
nomis_data_info()
nomis_get_metadata()
nomis_codelist()
nomis_overview()
```
# Examples

```
# Return data on Jobseekers Allowance for each country in the UK
jobseekers_country <- nomis_get_data(
  id = "NM_1_1", time = "latest",geography = "TYPE499",
 measures = c(20100, 20201), sex = 5
)
tibble::glimpse(jobseekers_country)
# Return data on Jobseekers Allowance for Wigan
jobseekers_wigan <- nomis_get_data(
  id = "NM_1_1", time = "latest",geography = "1879048226",
  measures = c(20100, 20201), sex = "5"
\lambdatibble::glimpse(jobseekers_wigan)
# annual population survey - regional - employment by occupation
emp_by_occupation <- nomis_get_data(
  id = "NM_168_1", time = "latest",geography = "2013265925", sex = "0",
  select = c("geography_code",
    "C_OCCPUK11H_0_NAME", "obs_vAlUE"
  )
\mathcal{L}tibble::glimpse(emp_by_occupation)
# Deaths in 2016 and 2015 by three specified causes,
# identified with nomis_get_metadata()
death <- nomis_get_data("NM_161_1",
  date = c("2016", "2015"),
  geography = "TYPE480",
  cause_of_death = c(10300, 102088, 270)
)
tibble::glimpse(death)
# All causes of death in London in 2016
```

```
london_death <- nomis_get_data("NM_161_1",
  date = c("2016"),
  geography = "2013265927", sex = 1, age = 0
\lambdatibble::glimpse(london_death)
## Not run:
# Results in an error because `measure` is mistaken for `measures`
mort_data1 <- nomis_get_data(
  id = "NM_161_1", date = "2016",
  geography = "TYPE464", sex = 0, cause_of_death = "10381",
  age = 0, measure = 6\mathcal{L}# Does not error because `measures` is specified
mort_data2 <- nomis_get_data(
  id = "NM_161_1", date = "2016",geography = "TYPE464", sex = 0, measures = NULL,
  cause_of_death = "10381", age = 0, measure = 6
)
## End(Not run)
```
<span id="page-9-1"></span>nomis\_get\_metadata *Nomis metadata concepts and types*

#### Description

Retrieve all concept code options of all Nomis datasets, concept code options for a given dataset, or the all the options for a given concept variable from a particular dataset. Specifying concept will return all the options for a given variable in a particular dataset.

If looking for a more detailed overview of all available metadata for a given dataset, see [nomis\\_overview\(\)](#page-11-1).

#### Usage

```
nomis_get_metadata(
  id,
  concept = NULL,type = NULL,search = NULL,
  additional_queries = NULL,
  ...,
  tidy = FALSE)
```
<span id="page-9-0"></span>

# <span id="page-10-0"></span>Arguments

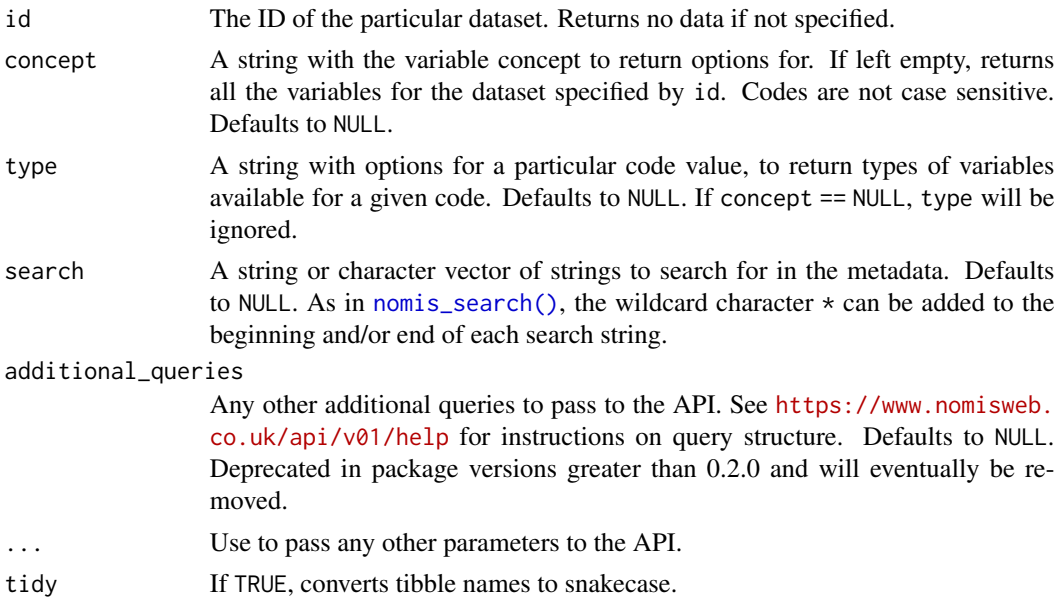

#### Value

A tibble with metadata options for queries using [nomis\\_get\\_data\(\)](#page-5-1).

# See Also

```
nomis_data_info()
nomis_get_data()
nomis_overview()
```
# Examples

```
a <- nomis_get_metadata("NM_1_1")
print(a)
b <- nomis_get_metadata("NM_1_1", "geography")
tibble::glimpse(b)
# returns all types of geography
c <- nomis_get_metadata("NM_1_1", "geography", "TYPE")
tibble::glimpse(c)
# returns geography types available within Wigan
d <- nomis_get_metadata("NM_1_1", "geography", "1879048226")
```

```
tibble::glimpse(d)
e <- nomis_get_metadata("NM_1_1", "item", geography = 1879048226, sex = 5)
print(e)
f <- nomis_get_metadata("NM_1_1", "item", search = "*married*")
tibble::glimpse(f)
```
<span id="page-11-1"></span>nomis\_overview *Nomis dataset overview*

#### Description

Returns an overview of available metadata for a given dataset.

#### Usage

nomis\_overview(id, select = NULL)

#### Arguments

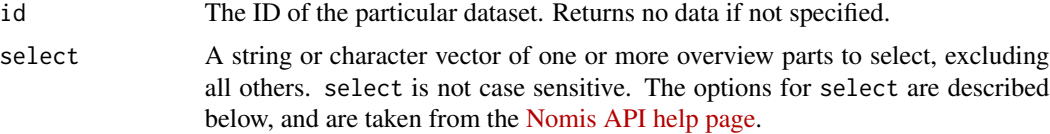

#### Value

A tibble with two columns, one a character vector with the name of the metadata category, and the other a list column of values for each category.

#### Overview part options

- DatasetInfo General dataset information such as name, description, sub-description, mnemonic, restricted access and status
- Coverage Shows the geographic coverage of the main geography dimension in this dataset (e.g. United Kingdom, England and Wales etc.)
- Keywords The keywords allocated to the dataset

Units The units of measure supported by the dataset

ContentTypes The classifications allocated to this dataset

DateMetadata Information about the first release, last update and next update

Contact Details for the point of contact for this dataset

<span id="page-12-0"></span>Analyses Show the available analysis breakdowns of this dataset

- Dimensions Individual dimension information (e.g. sex, geography, date, etc.)
- **Dimension-concept** Allows a specific dimension to be selected (e.g. dimension-geography would allow information about geography dimension). This is not used if "Dimensions" is specified too.
- Codes Full list of selectable codes, excluding Geography, which as a list of Types instead. (Requires "Dimensions" to be selected too)
- Codes-concept Full list of selectable codes for a specific dimension, excluding Geography, which as a list of Types instead. This is not used if "Codes" is specified too (Requires "Dimensions" or equivalent to be selected too)
- DimensionMetadata Any available metadata attached at the dimensional level (Requires "Dimensions" or equivalent to be selected too)
- Make Information about whether user defined codes can be created with the MAKE parameter when querying data (Requires "Dimensions" or equivalent to be selected too)

DatasetMetadata Metadata attached at the dataset level

#### See Also

```
nomis_data_info()
nomis_get_metadata()
```
#### Examples

```
library(dplyr)
q <- nomis_overview("NM_1650_1")
q %>%
 tidyr::unnest(name) %>%
 glimpse()
s <- nomis_overview("NM_1650_1", select = c("Units", "Keywords"))
s %>%
 tidyr::unnest(name) %>%
 glimpse()
```
<span id="page-12-1"></span>nomis\_search *Search Nomis datasets*

#### **Description**

A function to search for datasets on given topics. In the case of multiple search parameters, returns metadata on all datasets matching one or more of the parameters. The wildcard character \* can be added to the beginning and/or end of each search string.

#### Usage

```
nomis_search(
 name = NULL,
 description = NULL,
 keywords = NULL,
 content_type = NULL,
 units = NULL,
  tidy = FALSE
\lambda
```
## Arguments

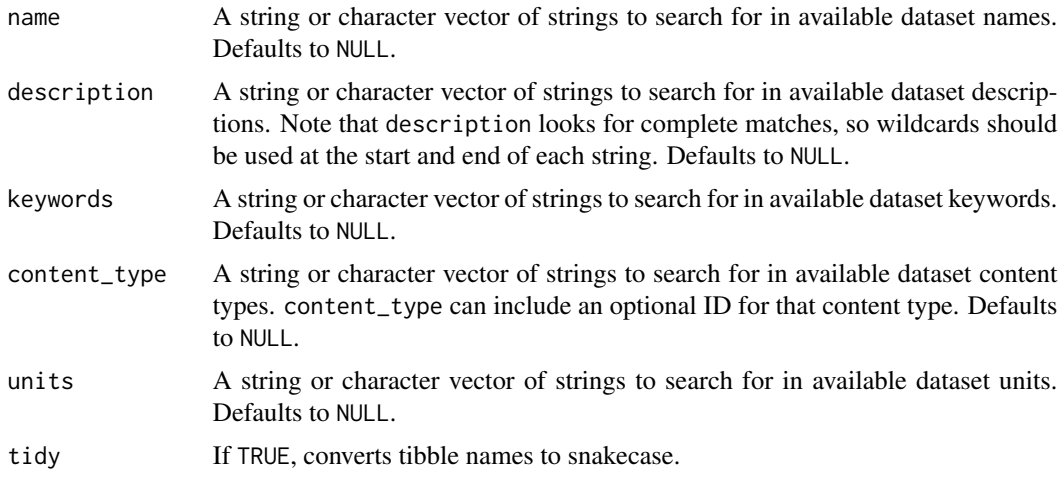

#### Value

A tibble with details on all datasets matching the search query.

#### See Also

[nomis\\_content\\_type\(\)](#page-3-1)

#### Examples

```
x <- nomis_search(name = "*seekers*")
y <- nomis_search(keywords = "Claimants")
# Return metadata of all datasets with content_type "sources".
a <- nomis_search(content_type = "sources")
# Return metadata of all datasets with content_type "sources" and
# source ID "acses"
b <- nomis_search(content_type = "sources-acses")
```
<span id="page-13-0"></span>

nomis\_search 15

# <span id="page-15-0"></span>Index

nomis\_api\_key, [2](#page-1-0) nomis\_codelist, [3](#page-2-0) nomis\_codelist(), *[5,](#page-4-0) [6](#page-5-0)*, *[8,](#page-7-0) [9](#page-8-0)* nomis\_content\_type, [4](#page-3-0) nomis\_content\_type(), *[14](#page-13-0)* nomis\_data\_info, [5](#page-4-0) nomis\_data\_info(), *[3,](#page-2-0) [4](#page-3-0)*, *[6](#page-5-0)*, *[9](#page-8-0)*, *[11](#page-10-0)*, *[13](#page-12-0)* nomis\_get\_data, [6](#page-5-0) nomis\_get\_data(), *[5](#page-4-0)*, *[11](#page-10-0)* nomis\_get\_metadata, [10](#page-9-0) nomis\_get\_metadata(), *[3](#page-2-0)*, *[5–](#page-4-0)[9](#page-8-0)*, *[13](#page-12-0)* nomis\_overview, [12](#page-11-0) nomis\_overview(), *[3](#page-2-0)*, *[5](#page-4-0)*, *[9–](#page-8-0)[11](#page-10-0)* nomis\_search, [13](#page-12-0) nomis\_search(), *[4](#page-3-0)*, *[11](#page-10-0)* nomisr, [2](#page-1-0) nomisr-package *(*nomisr*)*, [2](#page-1-0)

snakecase::to\_any\_case(), *[8](#page-7-0)*